## SAP ABAP table BAPI\_JBD\_STR\_LM\_RATING\_SEL {Selection for Rating Indicator}

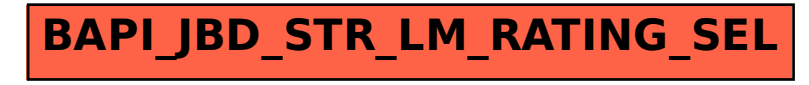